# DOWNLOAD

#### How Do I Turn On I Message For Mac On My Phone

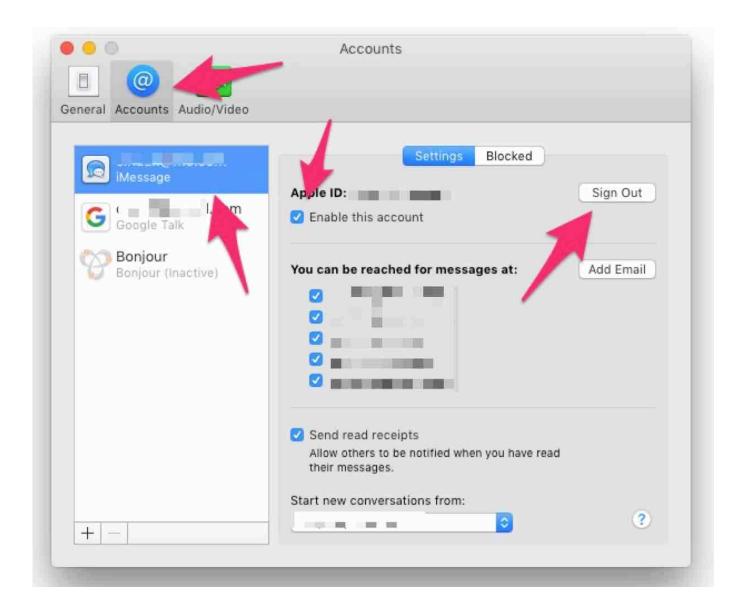

### How Do I Turn On I Message For Mac On My Phone

# DOWNLOAD

- The next screen will let you set up the addresses that you can be reached at using iMessage.
  - 1. turn off message light on cisco phone
  - 2. how to turn off message bank on home phone
  - 3. how to turn off message bank on uniden phone

Friends and family can also send text messages to the email address you check in on this screen. You may be prompted to log in with your at this point • Next, you will want to configure how you can be reached on iMessage. You will also see any email addresses you have attached to your account • If you have multiple phone numbers listed and you are the only user of the iPad, it may be better to uncheck any phone number that is not yours.

## turn off message light on cisco phone

turn off message light on cisco phone, how to turn on message light on avaya phone, how to turn off message bank on home phone, how to turn off voice message on samsung phone, how to turn off message bank on uniden phone, how to turn off message blocking on android phone, iphone message to turn off phone, how to turn off message bank on optus home phone, how to turn off voicemail message on panasonic phone, cisco phone message light stays on, turn off phone message, how to turn on imessage on iphone, turn off home phone message bank, how to turn off message preview on iphone, turn off message notifications phone, turn text message to phone, how to turn off message Download Lagu Ummi Haddad Alwi Dan Sulis Mp3

Apr 24, 2018 - Fortunately, you can turn iMessage off on your Mac either You will now see that all their phone numbers and email addresses have been.. This will sent to other members of your family Audio recorder for mac with alen heath.. • Don't use your primary email address on your Apple ID? You can add a new one via this screen.. • First, by tapping the icon that looks like gears turning 2018 april google chrome support for mac os x 10.. If you have several iPhones that log into the same address, you may see several phone numbers. Alternative To Ninite For Mac

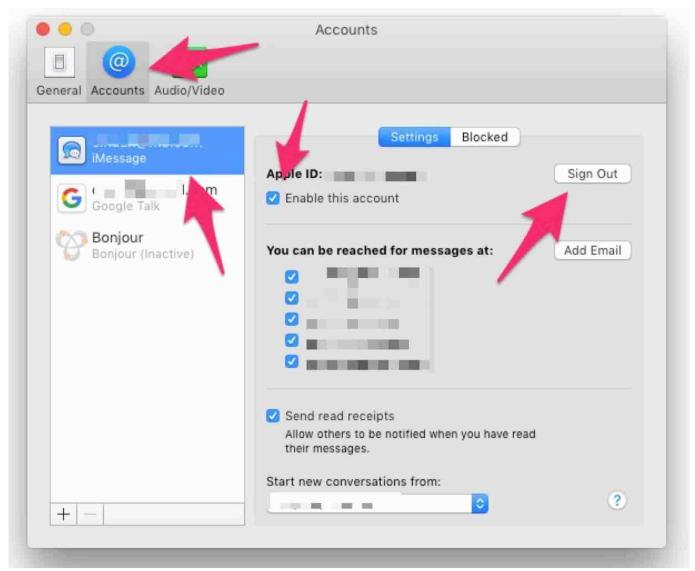

Cara Unduh Coc Fhx Edition Free

# how to turn off message bank on home phone

#### **Autocad Viewers For Mac**

If you have an iPhone attached to your Apple ID, you should see the phone number listed here.. 9 5 to high sierra • Scroll down the left-side menu until you locate Messages.. Tap the button that reads Send & Receive just below the 'Send Read Receipts' setting. Bacaan Tahtim Pdf

# how to turn off message bank on uniden phone

#### May 21st, 2019

Tapping this menu item will bring up the iMessage settings • iMessage should be on by default, but if the on/off slider next to it is set to off, tap the slider to turn iMessage back on.. Simply tap Add Another Email and a new email address will be attached to your Apple ID account. 773a7aa168 Mojave 10.14.3 Dmg

773a7aa168

Where Download Acrobat Xi Mac